**Real Network Monitor Crack License Code & Keygen For PC**

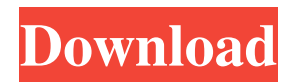

## **Real Network Monitor Crack + Activation Code Download**

The Real Player allows you to play any of the video, audio and streaming media files that it finds on the Internet. Each file is saved to disk as a separate project file, which can be played individually or compiled together using Real Player. Real Player is available on many different platforms including Windows, Linux and Mac OS X and supports many different file types. Real Player allows you to use the Real Sources together with the Real Player in order to play any of the video, audio and streaming media files found on the Internet. Most of the media files are stored on the Internet as RTP streams for the transport. The RTP stream is created using RTSP, HTTP, HTTPS, RTMP or RTMPT protocols for the transport over the Internet. You can use, create, edit and playback a Real Source with Real Player. Real Player Features: - Ability to play any video, audio or streaming media from the Internet - Save any of the content using the Real Source or 'Real Player' on a disk - Real Player is the only media player that can play material from any of the Real Sources. If you watch a video on the Internet, using Real Player you can watch that video in any Real Source - Real Player can play any file with the.rm format, including rmvb, m2v, matrosk and mkv - Real Player can play any audio file in.mp3,.mp2,.mpa,.ogg,.wma and.wav format - Real Player can play streamed audio or video from radio stations, online and local broadcast stations, TV stations, streaming video services or radio stations with the RealSource - Real Player can play any video and audio streams in real-time or record them using the RealSource - Ability to manually trim the audio or video streams - Ability to call your Real Sources from within the real player - Ability to manually adjust the video playback speed - Ability to download a video Real Player and play it without downloading the actual video file - Ability to pause the Real Player - Ability to turn the Real Player display on and off - Ability to play any of the material using the Stream View tool - Ability to turn the slideshow into a realplayer slideshow in real-time - Ability to turn the visual effects on and off in real-time - Ability to play audio in real-time using Real Time Audio - Ability to play music in real-time using real Time MIDI

#### **Real Network Monitor With Keygen**

Real Network Monitor Crack Mac is a straightforward application that enables you to keep an eye on the online traffic and find out various details, such as download and upload speed. It mainly addresses power users, such as network administrators. The setup procedure is fast and simple, without demanding special attention from the user's perspective. Its interface is clean and well-defined, consisting of a single window where the monitoring procedure automatically runs at startup. You can view a list of received interface IPs, name and time, as well as choose an interface from a drop-down menu to find out its type, speed and MAC address, along with the download, upload, maximum and average download and upload speed, downloaded, uploaded, total downloaded and total uploaded data. A few settings can be configured for this tool. For instance, you can make it run at Windows startup automatically, display the data format in bps, enable a desktop monitoring module or taskbar speed monitor, as well as disable the traffic database counter. But you may also clear data, reset the desktop monitor position, access the traffic database, create a blacklist with websites by name or IP address, find out the gateway of your network interface, as well as refresh information in the main window. We have noticed a low amount of CPU and RAM during the app's runtime. It has a good refresh rate, displays accurate details and works well, without causing the OS to hang, crash or display error notifications. All in all, Real Network Monitor Product Key bundles some pretty interesting features for monitoring network properties. Real Network Monitor Crack For Windows 4.1.3.1004 Multilingual Snapshot: Windows, Mac, Linux; 32-bit or 64-bit (Freeware, 1.8 MB) Real Network Monitor 4.1.3.1004 Multilingual Snapshot: Windows, Mac, Linux; 32-bit or 64-bit (Freeware, 1.8 MB) The DataCenter Hosting-Servic 1.0.0.1 Software Network Monitoring - Software-Appearence, free download. The data center hosts a central pool of servers. To provide the highest uptime for the central servers and a reliable system, a system of monitoring servers has been 09e8f5149f

### **Real Network Monitor**

Create a list with websites by name or IP address. An easy-to-read display is available for mobile devices and tablets. These websites are added to the app list automatically, based on the number of scripts in the code. Real Player for Mac is a multiplatform media player that helps you enjoy a variety of media online. It is packed with a vast number of features and is supported by a slick interface. It is compatible with various media files, including M4V, MP3, 3GP, 3G2, WMV, AVI, AVC, VOB, MOV, GIF, JPG and many more. You can easily download and play them, as the player supports both MP3 and AAC audio formats. This software is cross-platform. It supports the most common Windows, Mac and Linux operating systems, and is entirely intuitive, with a clean and clear interface. The interface is central, located on the upper panel, with the main features clearly arranged at the bottom. The playback engine can be controlled using shortcut keys. In order to support for all the features of the multimedia player, it is possible to configure the audio and video playback options. The interface will display a list of files that you can add to playlists, quickly begin a track without browsing the folders that are included in the playlist. Real Player 11.0.1.456 Crack Download Full Version Highlights: Set a playlist, and adjust the volume Work with the system tray. For instance, you can use it to launch a playlist from anywhere, search your library for a media file to play, or create a system notification. Create a playlist and search your library Use Real Player's powerful search options to streamline your music and video experience. You can perform the following actions: Add files to a playlist. For instance, you can use it to launch a playlist from anywhere, search your library for a media file to play, or create a system notification. Open and save URLs. Play music, video and DVDs. It is integrated with a massive number of databases. If you are interested in popular music, it can access track listings, album art, and artist biographies and tag information. Moreover, all of your records are protected with a digital rights management license key. You can connect to the hundreds of stations, movie databases, local public performance, and your personal radio station. The next time you use Real Player, you can instantly see what programs are broadcast

### **What's New in the Real Network Monitor?**

Network Monitor for Real Networks, such as Real.Com,... How to Block Internet Advertisements Why is it important to completely remove an ad blocker? ► ► [Video] AdBlocker: ► ► Facebook: ► ► Twitter: ► ► Subscribe: 1. Some ads are good Some ads are great — ads that inspire you to want the product or service so badly that you find yourself clumsily searching for the "Buy" button. All the while you're thinking: "I should buy this because it's awesome, it's useful, I'll finally understand these concepts." Some ads are crap Some ads are the appalling kind of crap that makes you stop sharing texts with friends and want to put your fist through the nearest wall. The redeeming quality of crap ads is that they're usually only ever shown to you by algorithms scouring the web for data about your interests, and so it usually only takes one of them pointing you in the direction of a useful resource before you robo-scroll past the crap and find yourself at the grocery store listing all of the dairy products you've never been able to live without since you were a kid. But how do you avoid ads? -- 2. Block bad ads There are several ways to block ads, which is why we made several videos about that. Most of these involve modifying your hosts file, blocking ads at the browser level, using ad-blocker extensions, using ad-blocker web apps, and more. -- 7. Ad blocking apps Of course, we all know that using an ad blocker means that you'll be a guinea pig for more clever advertisers that want to see if they can get around this new obstacle in their efforts to sell you crap. In order to make things fair for this newbie class of advertisers, there are apps that are specifically designed to catch ads that are meant to be annoying, but don't actually do anything. -- 8. Remove ads from online A lot of ads are just links to websites where you can purchase the product or service. In general, we recommend avoiding these ads — avoid clicking on them and instead simply close the

# **System Requirements For Real Network Monitor:**

OS: Windows 8 / Windows 7 SP1 Processor: Intel Core i3/i5/i7, AMD FX Memory: 2GB Graphics: 1GB Hard Drive: 13.3 GB Other: Additional Notes: All Tutorials can be found here MapEditor Tutorials here Tutorial Tips here Server Manager Tutorials here Browsing Tutorials here All Material © 20th Century Fox. Do not copy, edit or publish any of the material

Related links:

<http://www.jobverliebt.de/wp-content/uploads/annetany.pdf>

<https://eqcompu.com/wp-content/uploads/2022/06/zaksco.pdf>

[https://www.riseupstar.com/upload/files/2022/06/fKiyP1DyQNN2lUJ1H6Vb\\_08\\_6999d67e1ef8a1ec0dd52585566c64b8\\_file.p](https://www.riseupstar.com/upload/files/2022/06/fKiyP1DyQNN2lUJ1H6Vb_08_6999d67e1ef8a1ec0dd52585566c64b8_file.pdf) [df](https://www.riseupstar.com/upload/files/2022/06/fKiyP1DyQNN2lUJ1H6Vb_08_6999d67e1ef8a1ec0dd52585566c64b8_file.pdf)

[https://encontros2.com/upload/files/2022/06/kdq6BJmUoJzjEFGLMT38\\_08\\_00cf1f55dfd65b7b704f4995cf43d28f\\_file.pdf](https://encontros2.com/upload/files/2022/06/kdq6BJmUoJzjEFGLMT38_08_00cf1f55dfd65b7b704f4995cf43d28f_file.pdf) <https://astrioscosmetics.com/credit-card-validator-9371-license-key-free-latest/>

<https://squalefishing.com/advert/basicmouse-and-basicboard-crack-with-key-3264bit/>

<https://secure-brushlands-52214.herokuapp.com/bevlpatr.pdf>

[https://telebook.app/upload/files/2022/06/3WnFtDGV3UplAImS112s\\_08\\_6999d67e1ef8a1ec0dd52585566c64b8\\_file.pdf](https://telebook.app/upload/files/2022/06/3WnFtDGV3UplAImS112s_08_6999d67e1ef8a1ec0dd52585566c64b8_file.pdf)

<https://www.bg-frohheim.ch/bruederhofweg/advert/ibettercharge-crack-win-mac/>

[https://secureservercdn.net/198.71.233.46/479.459.myftpupload.com/wp-](https://secureservercdn.net/198.71.233.46/479.459.myftpupload.com/wp-content/uploads/2022/06/IPCOMServer.pdf?time=1654666610)

[content/uploads/2022/06/IPCOMServer.pdf?time=1654666610](https://secureservercdn.net/198.71.233.46/479.459.myftpupload.com/wp-content/uploads/2022/06/IPCOMServer.pdf?time=1654666610)

[https://www.canossianepavia.it/labpp\\_solaris-crack-activation-code-download-updated/](https://www.canossianepavia.it/labpp_solaris-crack-activation-code-download-updated/)

<https://www.aussnowacademy.com/1click-time-synchronizer-crack-with-license-key-download/>

[https://desifaceup.in/upload/files/2022/06/AK3Dd78zdGpqbnS2fOjc\\_08\\_00cf1f55dfd65b7b704f4995cf43d28f\\_file.pdf](https://desifaceup.in/upload/files/2022/06/AK3Dd78zdGpqbnS2fOjc_08_00cf1f55dfd65b7b704f4995cf43d28f_file.pdf)

[https://www.ossmediterraneo.com/wp-content/uploads/2022/06/iCafe\\_Manager.pdf](https://www.ossmediterraneo.com/wp-content/uploads/2022/06/iCafe_Manager.pdf)

[https://www.goldwimpern.de/wp-content/uploads/2022/06/Packpal\\_Flash\\_Gallery\\_Maker.pdf](https://www.goldwimpern.de/wp-content/uploads/2022/06/Packpal_Flash_Gallery_Maker.pdf)

[https://www.repaintitalia.it/prompt-translation-services-installer-for-microsoft-office-2003-crack-license-key-for-windows](https://www.repaintitalia.it/prompt-translation-services-installer-for-microsoft-office-2003-crack-license-key-for-windows-april-2022/)[april-2022/](https://www.repaintitalia.it/prompt-translation-services-installer-for-microsoft-office-2003-crack-license-key-for-windows-april-2022/)

<https://believewedding.com/2022/06/08/wappalyzer-for-chrome-crack-license-code-keygen-win-mac/>

<https://backrepdamagraipar.wixsite.com/tireadire/post/8-ball-icon-crack-activation-key-free>

<https://chgeol.org/emoji-keyboard-for-chrome-1-8-0-crack-download-win-mac-updated-2022/>

<https://www.filmwritten.org/?p=4491>